## **CSC 207 2014S: Extra Session, Week 5**

**Overview** 

- Admin
- You ask questions.
- I try to give answers.

Admin

Welcome to the people who live on the 3rd floor, or at least seem to.

## **Questions**

*Why does my code give different output when given the same inputs?*

Sentient and malicious. I'll look at it individually when I can find time.

*Why do you write randomized tests?*

They are fun to write.

They tend to catch things that I wouldn't otherwise think about.

It's a bit easier to write some really tricky things.

But, as you've noted, they don't necessarily give much insight other than "your code sux".

They are also hard to replicate.

*Formatting and commenting conventions.*

- Most things are just conventions; they do not affect readability (except when violated). Assumption: identation shows nesting
- What Sam saw yesterday.

```
if (test) { /* whatever / doStuf(); / whatever */ }
```
In an ideal world, you think about what you want to do and have an English language-model. Comments show that

// Gather together all the information // If I have a nontrival amount of information // Throw away the irrelevant parts

• Next, you write the code the implements the goals

// Gather together all the information this.stuff = sendOutRequestToTheServer("..."); this.stuff.append(localInformation); // If I have a nontrival amount of information if (this.stuff.length > REALLY\_BIG) { // Throw away the irrelevant parts this.stuff = Arrays.subArray(this.stuff, 0, 10); }

- In addition to violating the model
	- $\circ$  Can be hard to read; it's hard to maintain consistency
	- Leads to long lines
	- Traditionally leads to subtle bugs

if (test) /\* whatever doStuf(); /\* whatever \*/ doMoreStuf();

- When are side comments okay?
	- Declare variables

*Can you help us understand the MutableString class a bit better?*

We're storing all of the characters in an array. Assumption: We have more control over moving things around; might allow us to be more efficient.

Two things to worry about: subarray that represents the string; extra space

A sophisticated implementation might store index of first character of interest and index of last character of interest.

We'll assume that first  $size$  characters are the stuff of interest; everything else is for when we expand.

```
 /**
  * The characters in the string plus some optional extra space in case
  * we expand the string.
  */
 char contents[];
 /**
  * The number of characters in the string. We assume they are stored
  * in positions 0 .. this.size-1
  */
 int size;
```
Append adds to the end of the string

```
 // Note how many characters are in the appendage
 int applen = appendage.length();
 // Figure out how much space the new string will take
 int newsize = this.size + applen;
 // If there's not enough room in the array
 if (this.contents.length < newsize)
   {
```

```
 // Build the new array
     character newcontents[] = new character[computeNextCapacity(newsize)];
     // Copy over characters
    for (int i = 0; i < this.size; i++)\{ newcontents[i] = this.contents[i];
       } // for
     // And use the new array
     this.contents = newcontents;
 // Copy the characters from the appendage (note: Sam is bad at getting
 // the math right)
for (int i = 0; i < applen; i++)\{this.contents[this.size + i] = appendage.charAt(i);
   } // for
 // Update the size
 this.size = newsize;
```
*You said something about that array copy leaking memory in C. Can you explain?*

 $>$  char contents[] = malloc(16  $*$  sizeof(char)); ... char newcontents[] = malloc(ABIGNUMBER); ... contents = newcontents;

## *How do you delete?*

```
 // Identify where we are copying from and where we are copying to
 int target = ...;
 int source = ...;
 // While there are characters left to copy
 while (source < this.size)
   {
     // Copy a character
     this.contents[target] = this.contents[source];
     // And move on
     ++target;
     ++source;
   } // while
```
Copyright (c) 2013-14 Samuel A. Rebelsky.

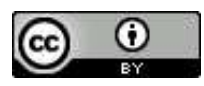

This work is licensed under a [Creative Commons Attribution 3.0 Unported License.](http://creativecommons.org/licenses/by/3.0/) To view a copy of this license, visit <http://creativecommons.org/licenses/by/3.0/> or send a letter to Creative Commons, 543 Howard Street, 5th Floor, San Francisco, California, 94105, USA.